$3F$  eb  $68$ 

Bear Helen,

Here is something interesting & useful. The three versions of the DPD radio logs are, of course, much in disagreement. In fact, so much so that it's easy to make the mistake of comparing one channel of one version with a d version without even realizing. Well, Sawyer A & B save you the trouble of getting switched up, on account of about 50% of the chan 2 Sawyer A pages being mixed in with the chan Sawyer B pages! And it is done so neatly & with so much care that the page sequences, the hours & minutes, mesh in beautifully. Bet you could spend a hundred hours comparing the various versions of the logs without discovering this.  $\overline{XX}$  - 388-400

To set your Sawyers in order, mark your pages conspicuously like this at the page bottoms:

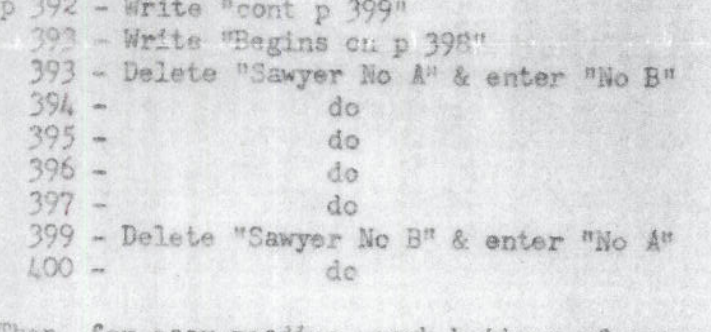

Then, for easy reading, mark bottoms of pages in this order:

 $p$  388 - Channel 2  $389$ do  $390$ do  $391$ do  $392$  $d<sub>O</sub>$ 393 - Channel 1  $394$ do  $395$ do  $396$ do  $397$  $do$  $398$ do  $399 -$ Channel 2  $400 *$ do

Figuring that one out taxed me so hard I had to open another can of beer.